## Package 'aws.polly'

March 11, 2020

<span id="page-0-0"></span>Type Package

Title Client for AWS Polly

Version 0.1.5

Date 2020-03-10

Description A client for AWS Polly <http://aws.amazon.com/documentation/polly>, a speech synthesis service.

License GPL  $(>= 2)$ 

URL <https://github.com/cloudyr/aws.polly>

BugReports <https://github.com/cloudyr/aws.polly/issues>

**Imports** httr, jsonlite, aws.signature  $(>= 0.3.4)$ , tuneR

Encoding UTF-8

RoxygenNote 7.0.2

NeedsCompilation no

Author Thomas J. Leeper [aut] (<https://orcid.org/0000-0003-4097-6326>), Antoine Sachet [cre]

Maintainer Antoine Sachet <antoine.sac@gmail.com>

Repository CRAN

Date/Publication 2020-03-11 12:40:05 UTC

### R topics documented:

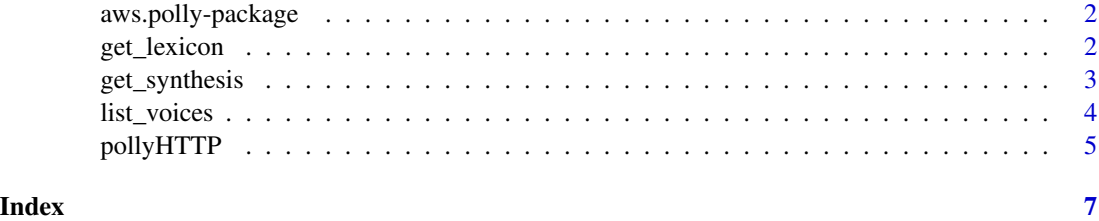

<span id="page-1-0"></span>aws.polly-package *aws.polly*

#### Description

Client for AWS Polly

#### Details

This is a client for AWS Polly, a speech synthesis service.

#### Author(s)

Thomas J. Leeper <thosjleeper@gmail.com>

#### See Also

[AWS Polly Documentation](http://aws.amazon.com/documentation/polly)

<span id="page-1-1"></span>get\_lexicon *Lexicons*

#### Description

List, put, and delete lexicons

#### Usage

```
get_lexicon(lexicon, token, ...)
```
put\_lexicon(lexicon, content, ...)

delete\_lexicon(lexicon, ...)

#### Arguments

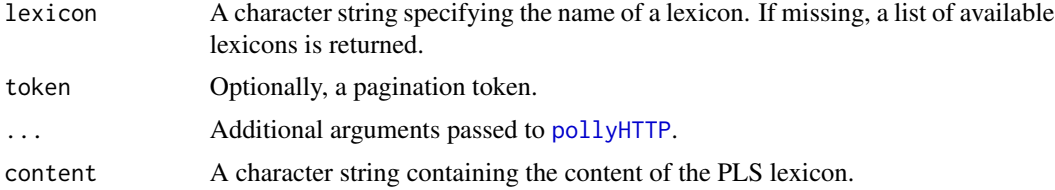

#### Details

Note: put\_lexicon will overwrite an existing lexicon with the same name.

#### <span id="page-2-0"></span>get\_synthesis 3

#### Value

A list.

#### Examples

## Not run: list\_lexicons()

## End(Not run)

get\_synthesis *Synthesize Speech*

#### Description

Pass text to the synthesis API and return an audio file

#### Usage

```
get_synthesis(
  text,
  voice,
  format = c("mp3", "ogg_vorbis", "pcm"),
  rate = c(22050, 16000, 8000),
  lexicon = NULL,
  ssml = FALSE,
  ...
\mathcal{L}synthesize(text, voice, ...)
```
#### Arguments

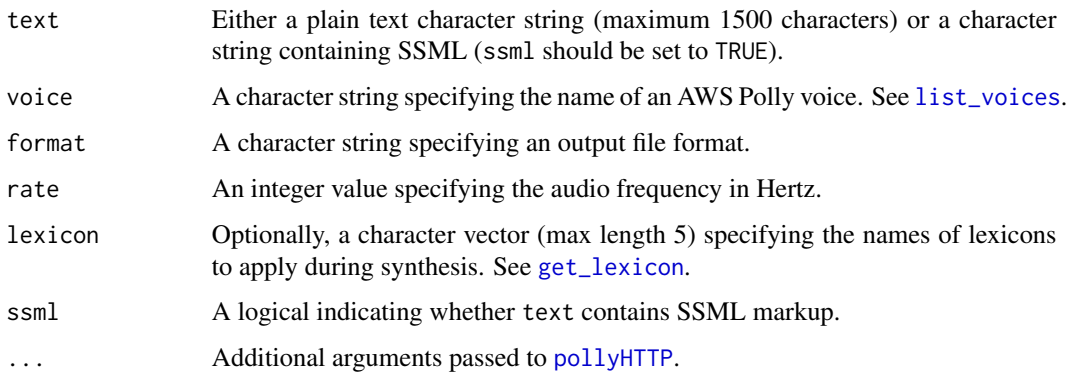

#### Value

get\_synthesis returns a raw vector (i.e., the bytes representing the audio as the requested file format). synthesize is a convenience wrapper around that, which returns an object of class "Wave" (see [Wave](#page-0-0)).

#### Examples

```
## Not run:
hello <- synthesize("hello world!", voice = "Geraint")
if (interactive() & require("tuneR")) {
    try(play(hello))
}
```
## End(Not run)

<span id="page-3-1"></span>list\_voices *List available voices*

#### Description

Retrieve a list of available voices

#### Usage

```
list_voices(language = "en-US", token, ...)
```
#### Arguments

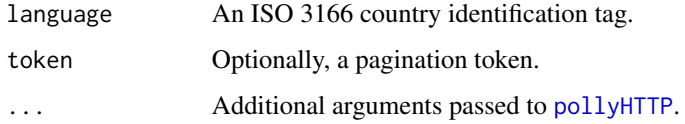

#### Value

A data frame of available names.

#### Examples

```
## Not run:
list_voices(language = "cy-GB")
## End(Not run)
```
<span id="page-3-0"></span>

<span id="page-4-1"></span><span id="page-4-0"></span>

#### Description

This is the workhorse function to execute calls to the Polly API.

#### Usage

```
pollyHTTP(
 action,
 query = list(),
 headers = list(),
 body = NULL,
 verb = c("GET", "POST", "PUT", "DELETE"),
 version = "v1",raw_response = if (verb == "POST") TRUE else FALSE,
 verbose = getOption("verbose", FALSE),
 region = Sys.getenv("AWS_DEFAULT_REGION", "us-east-1"),
 key = NULL,
 secret = NULL,
 session_token = NULL,
  ...
)
```
#### Arguments

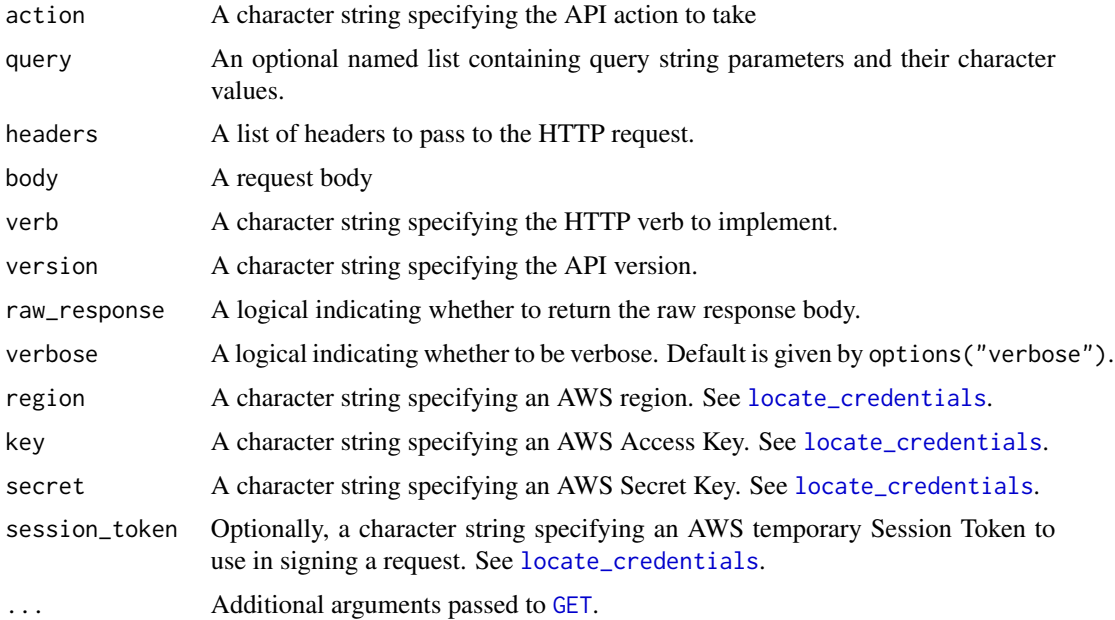

#### Details

This function constructs and signs an Polly API request and returns the results thereof, or relevant debugging information in the case of error.

#### Value

If successful, a named list. Otherwise, a data structure of class "aws-error" containing any error message(s) from AWS and information about the request attempt.

#### Author(s)

Thomas J. Leeper

# <span id="page-6-0"></span>Index

∗Topic package aws.polly-package, [2](#page-1-0) aws.polly *(*aws.polly-package*)*, [2](#page-1-0)

aws.polly-package, [2](#page-1-0)

delete\_lexicon *(*get\_lexicon*)*, [2](#page-1-0)

GET, *[5](#page-4-0)* get\_lexicon, [2,](#page-1-0) *[3](#page-2-0)* get\_synthesis, [3](#page-2-0)

list\_voices, *[3](#page-2-0)*, [4](#page-3-0) locate\_credentials, *[5](#page-4-0)*

pollyHTTP, *[2](#page-1-0)[–4](#page-3-0)*, [5](#page-4-0) put\_lexicon *(*get\_lexicon*)*, [2](#page-1-0)

synthesize *(*get\_synthesis*)*, [3](#page-2-0)

Wave, *[4](#page-3-0)*